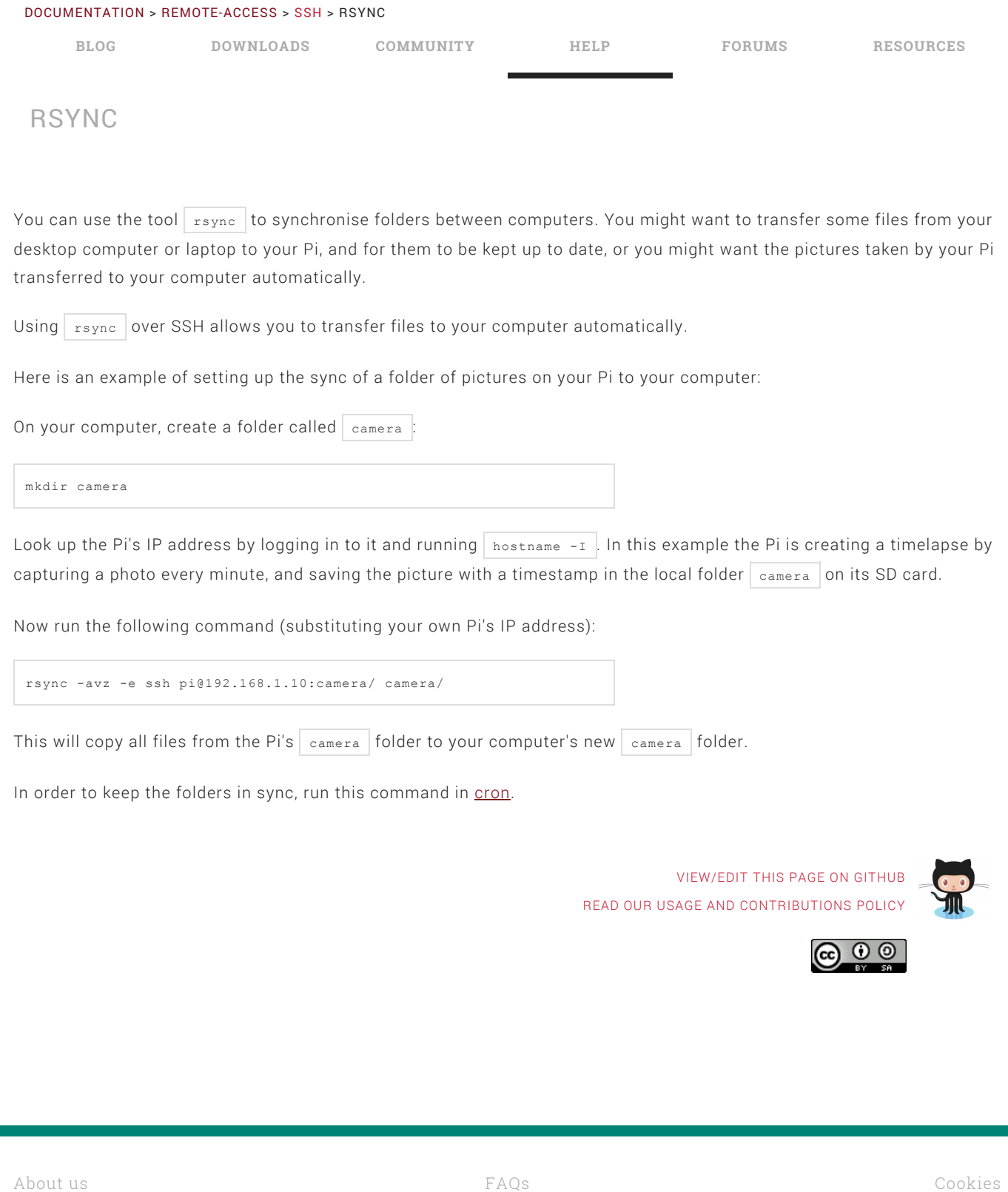

Creative [Commons](http://www.raspberrypi.org/creative-commons/) [Trademark](http://www.raspberrypi.org/trademark-rules/) rules [Contact](http://www.raspberrypi.org/contact-us/) us

## RASPBERRY PI FOUNDATION UK REGISTERED CHARITY 1129409